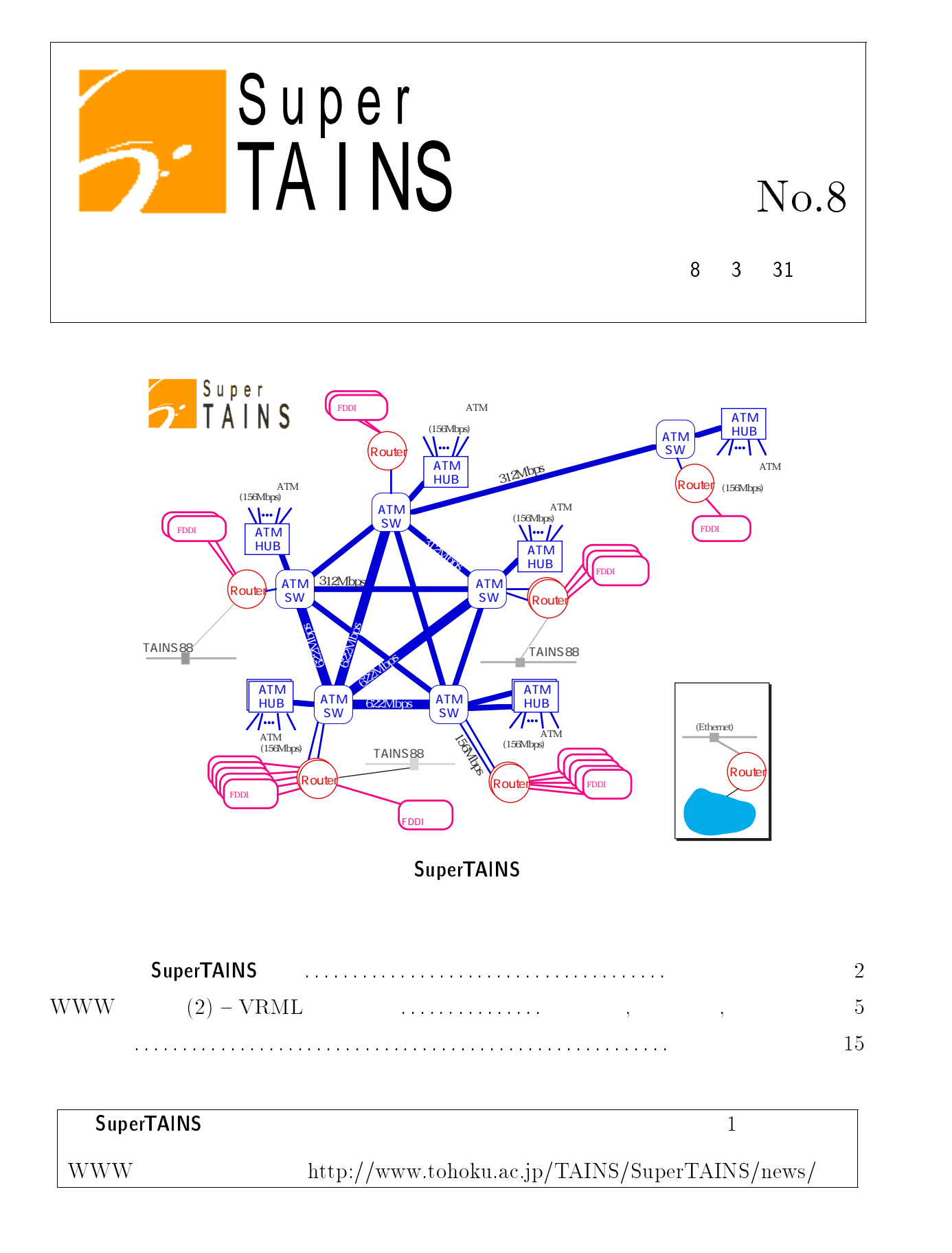

# **SuperTAINS**

the state  $3$  state  $3$ SuperTAINS  $7 \hspace{2.5cm} \text{Su}$ SuperTAINS  $3 \text{ }$  $\mathsf{S} \mathsf{u}$ SuperTAINS  $1$  $7 - 2$ SuperTAINS - The state state state  $\sim$ ワークの整備は行われましたが, - SuperTAINS - And the state of the state of the state of the state of the state of the state of the state of the state of the state of the state of the state of the state of the state of the state of the state of the stat - の基幹部分に含まれていなかった雨宮キャンパスを-**SuperTAINS**  $7$ 

 $(2)$  $(62)$ 2Mbps 20

 $8<sub>1</sub>$  $ATM$  Fore  $ASX-1000(5)$ 

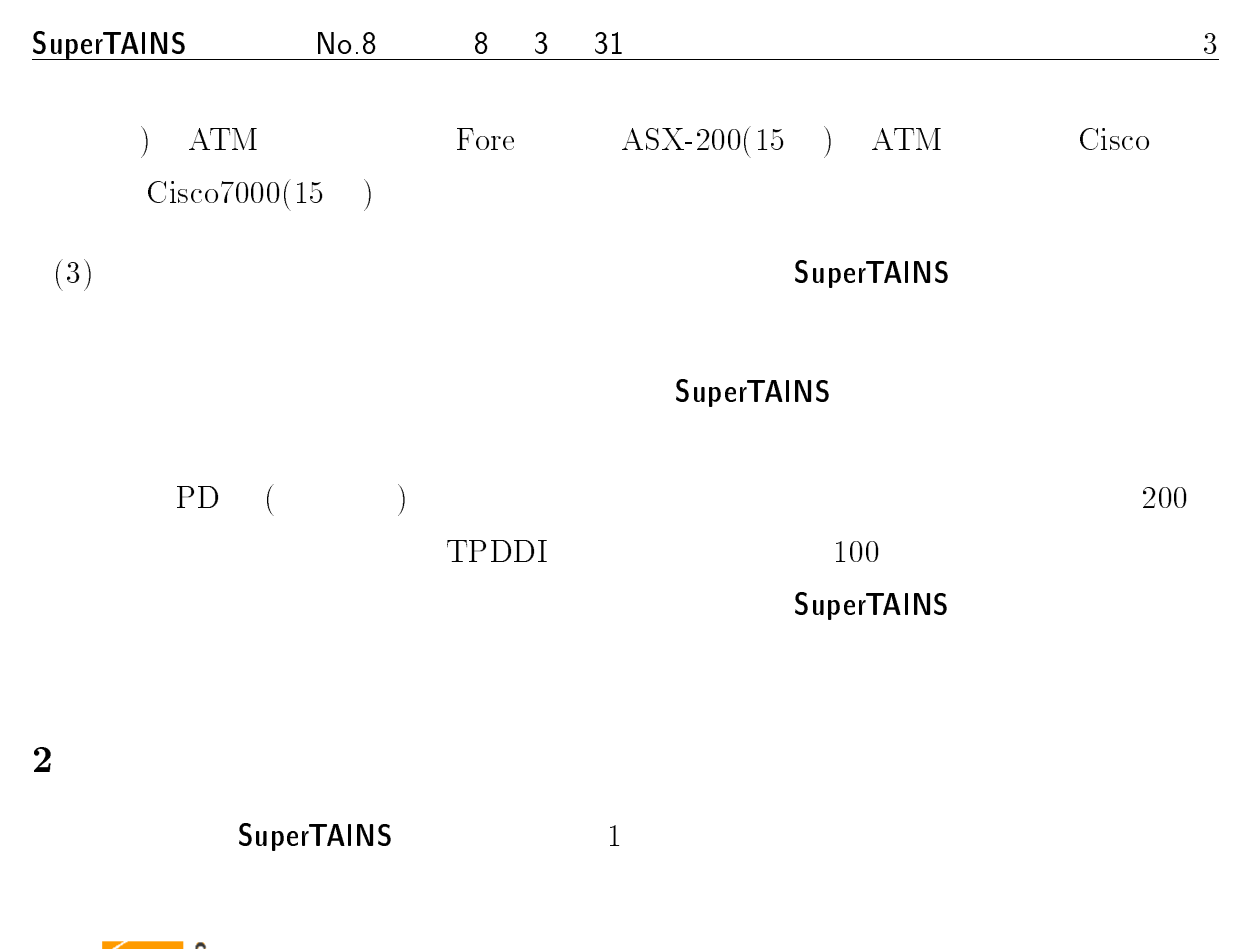

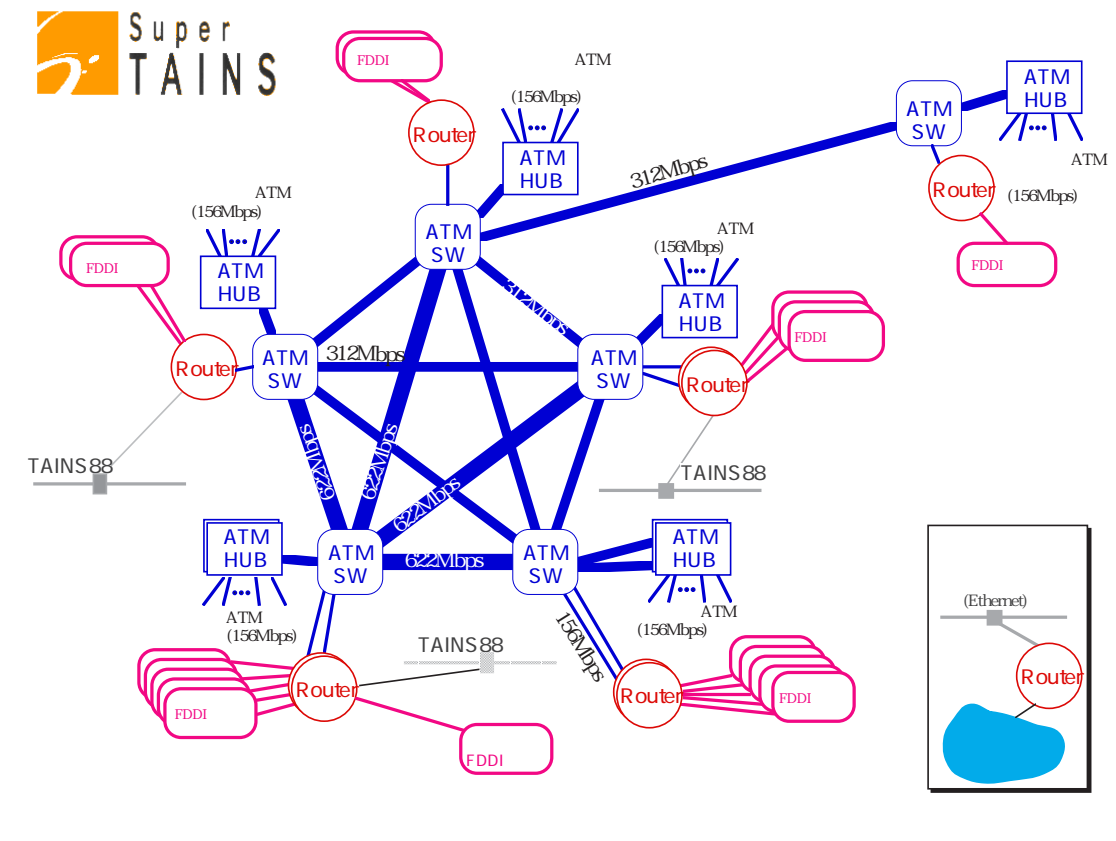

1: SuperTAINS

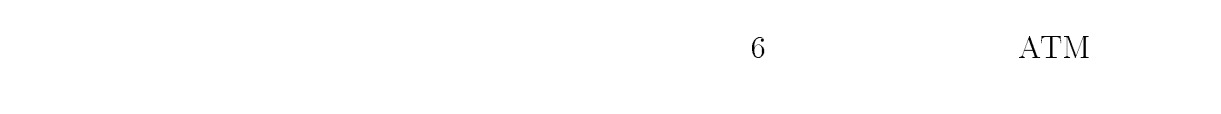

#### $\textsf{SuperTAINS}\xspace$

3 SuperTAINS

 $8\quad 4$ 

 $\overline{\mathbf{4}}$ 

境の整備が不可欠となります。-. . . . . . . . . . . . . . . . . . .

SuperTAINS **The SuperTAINS** The SuperTAINS Test in the SuperTAINS Test in the SuperTAINS Test in the SuperTAINS Test in the SuperTAINS Test in the SuperTAINS Test in the SuperTAINS Test in the SuperTAINS Test in the SuperT

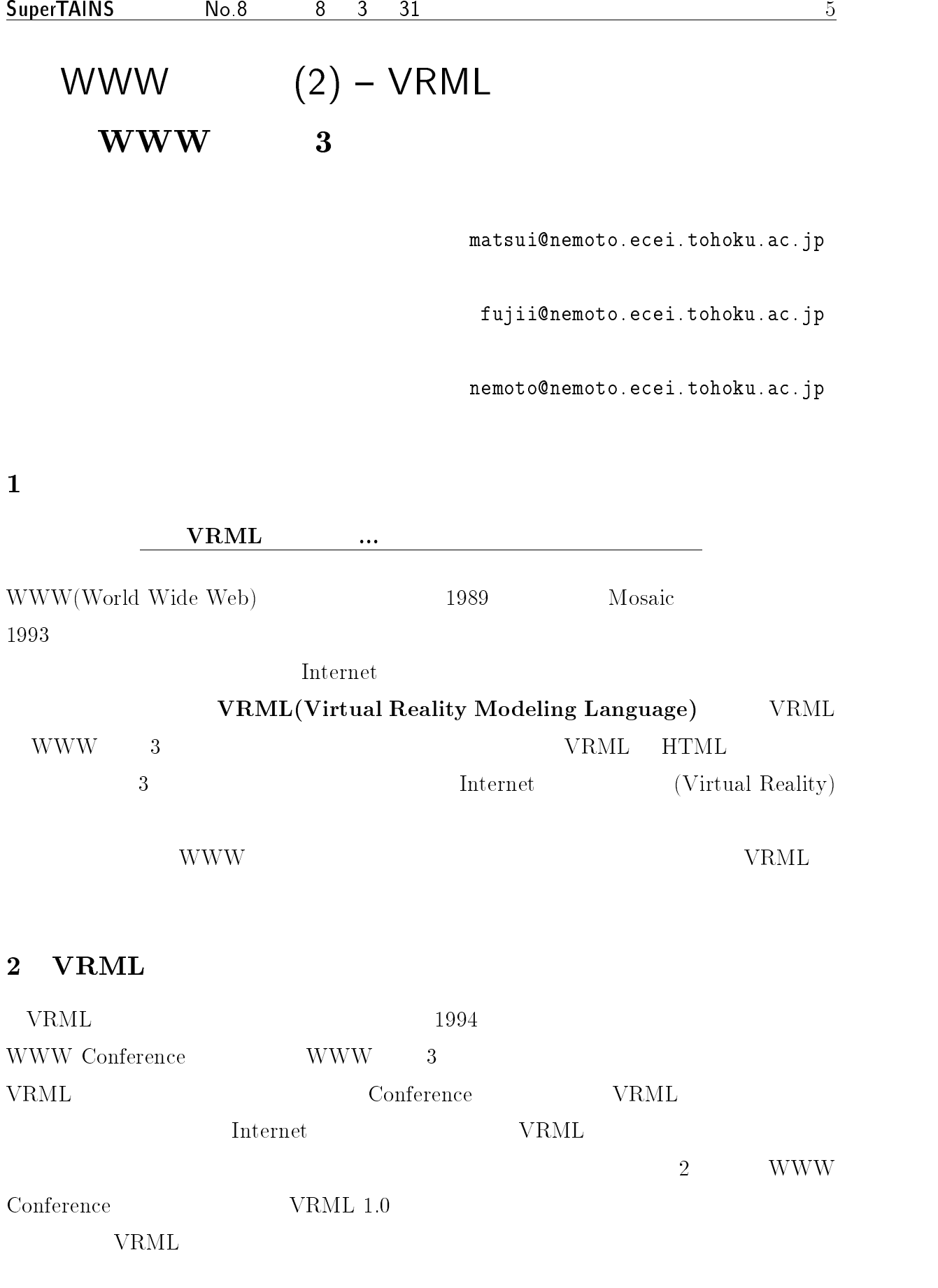

| $\sqrt{6}$                                    |                    | <b>WWW</b><br>$(2)$ – VRML              |  |
|-----------------------------------------------|--------------------|-----------------------------------------|--|
| $\mathbf{VRML}$                               |                    | ${\rm VRML}$                            |  |
| ${\hbox{WWW}}$<br>$\sqrt{3}$                  |                    | $\sqrt{3}$                              |  |
| $\zeta\zeta$<br>$\operatorname{HTML}$         | $\,$ , $\,$        |                                         |  |
|                                               |                    |                                         |  |
|                                               |                    |                                         |  |
|                                               |                    |                                         |  |
|                                               |                    |                                         |  |
|                                               |                    |                                         |  |
|                                               |                    |                                         |  |
|                                               |                    | $\sqrt{3}$                              |  |
| $\mathbf{VRML}$                               |                    | $\mathbf{VRML}$                         |  |
|                                               |                    |                                         |  |
| $\mathbf{VRML}$                               |                    | ${\rm VRML}$                            |  |
| ${\rm Internet}$<br>$\ensuremath{\text{WWW}}$ | $\mathbf{VRML}$    |                                         |  |
|                                               |                    |                                         |  |
| $\mathbf{VRML}$                               |                    | $\sqrt{3}$                              |  |
| $\sqrt{3}$                                    |                    | $\label{eq:internet} \textbf{Internet}$ |  |
| $\mathbf{VRML}$                               |                    | $\operatorname{HTML}$                   |  |
|                                               |                    |                                         |  |
| $\mathbf{VRML}$                               |                    |                                         |  |
|                                               |                    |                                         |  |
|                                               |                    |                                         |  |
| <b>VRML</b><br>$3\phantom{.}$                 |                    |                                         |  |
|                                               |                    |                                         |  |
| 3.1                                           | (<br>$\mathcal{)}$ |                                         |  |
|                                               |                    |                                         |  |
|                                               |                    | $\,1\,$                                 |  |
|                                               |                    |                                         |  |
|                                               |                    | $\sqrt{3}$                              |  |
|                                               |                    |                                         |  |
|                                               | <b>WWW</b>         |                                         |  |
|                                               |                    |                                         |  |
|                                               | $100\,$            |                                         |  |
|                                               |                    |                                         |  |

 $^\circ$  This VKML image is courtesy of Nomura Research Institute, Ltd.  $^\circ$ -  
 

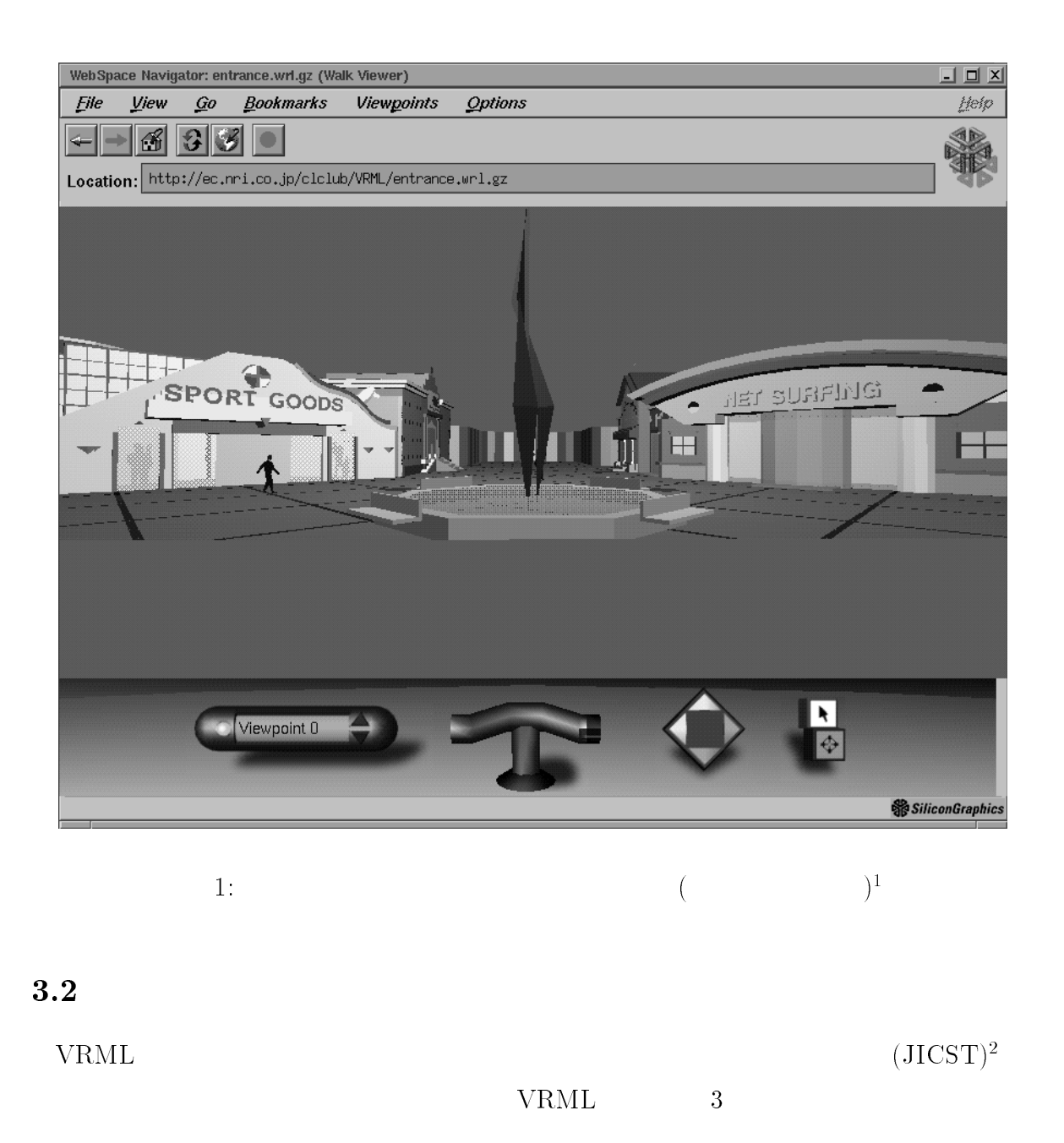

 $\sim$  2  $3 \text{ M}82$  $Starburst$   $4$ - This virtual image is courtesy of the Japan Imormation Center of Science and Technology  $\,$ 

-  
 -

 $\sim$  1 ne NCSA Relativity Group (http://jean-luc.ncsa.uluc.edu/VIZ/VRML/)  $\sim$ 

 $\,$  - The NCSA Astronomy Digital Hinage Library  $\,$ 

-   -- -

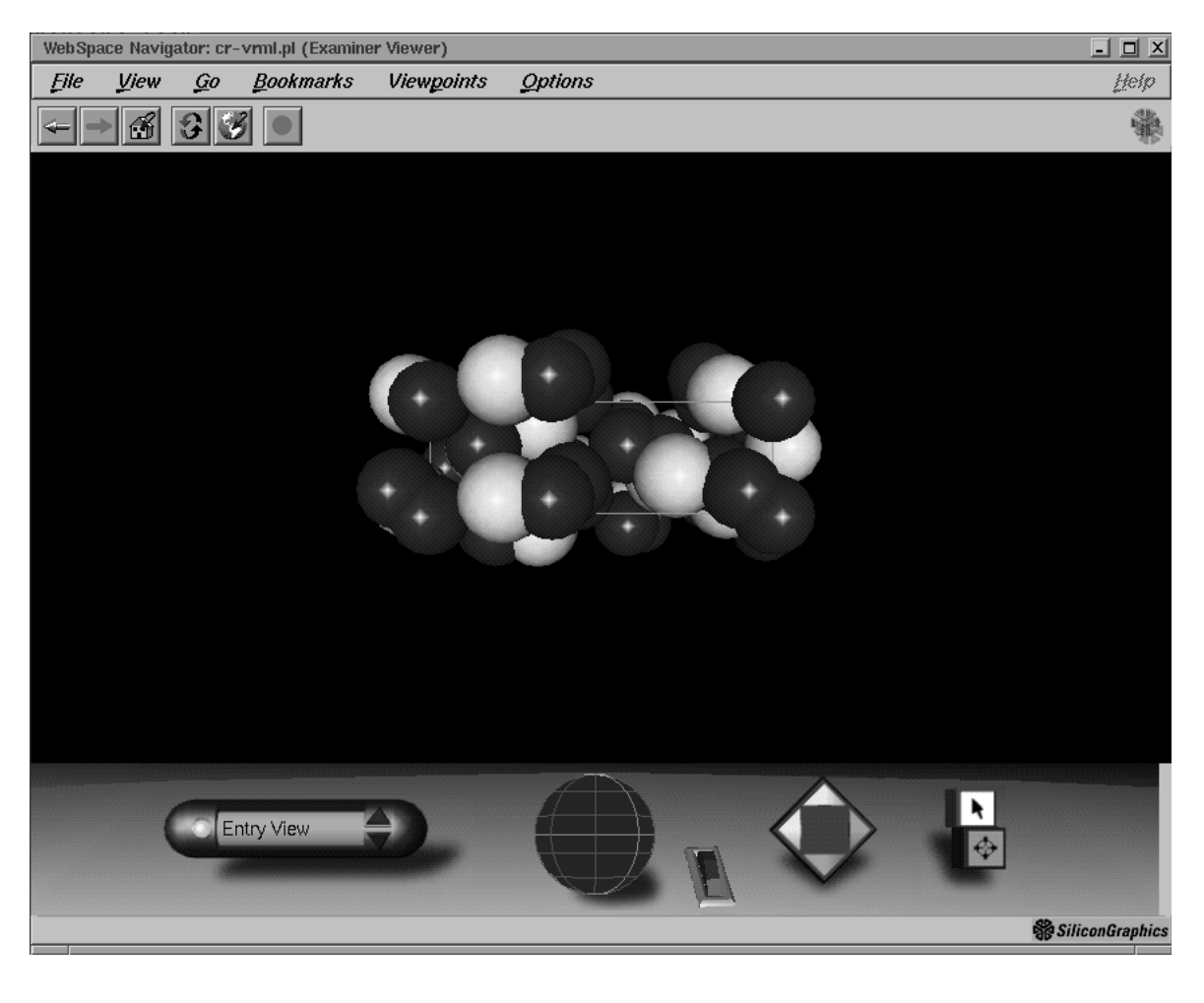

 $2: C_6H_{12}S_3, trithioacetaldehyde$  3  $(JICST)^2$ 

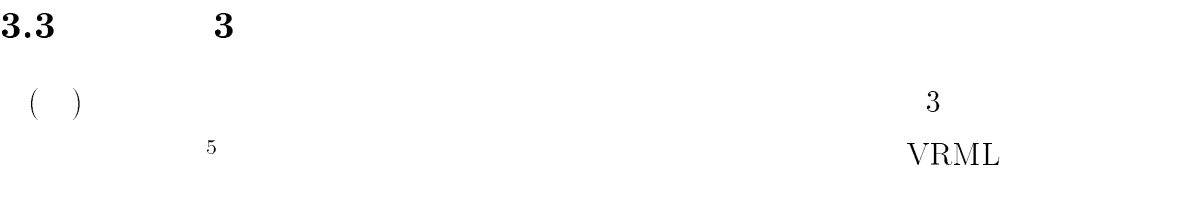

 $\ensuremath{\mathsf{VRML}}$ 

#### VRML

 $^\circ$  This virtule linage is courtesy of LibT finage-bimuration research Group  $^\circ$ -!!!  
 " #
\$%! -

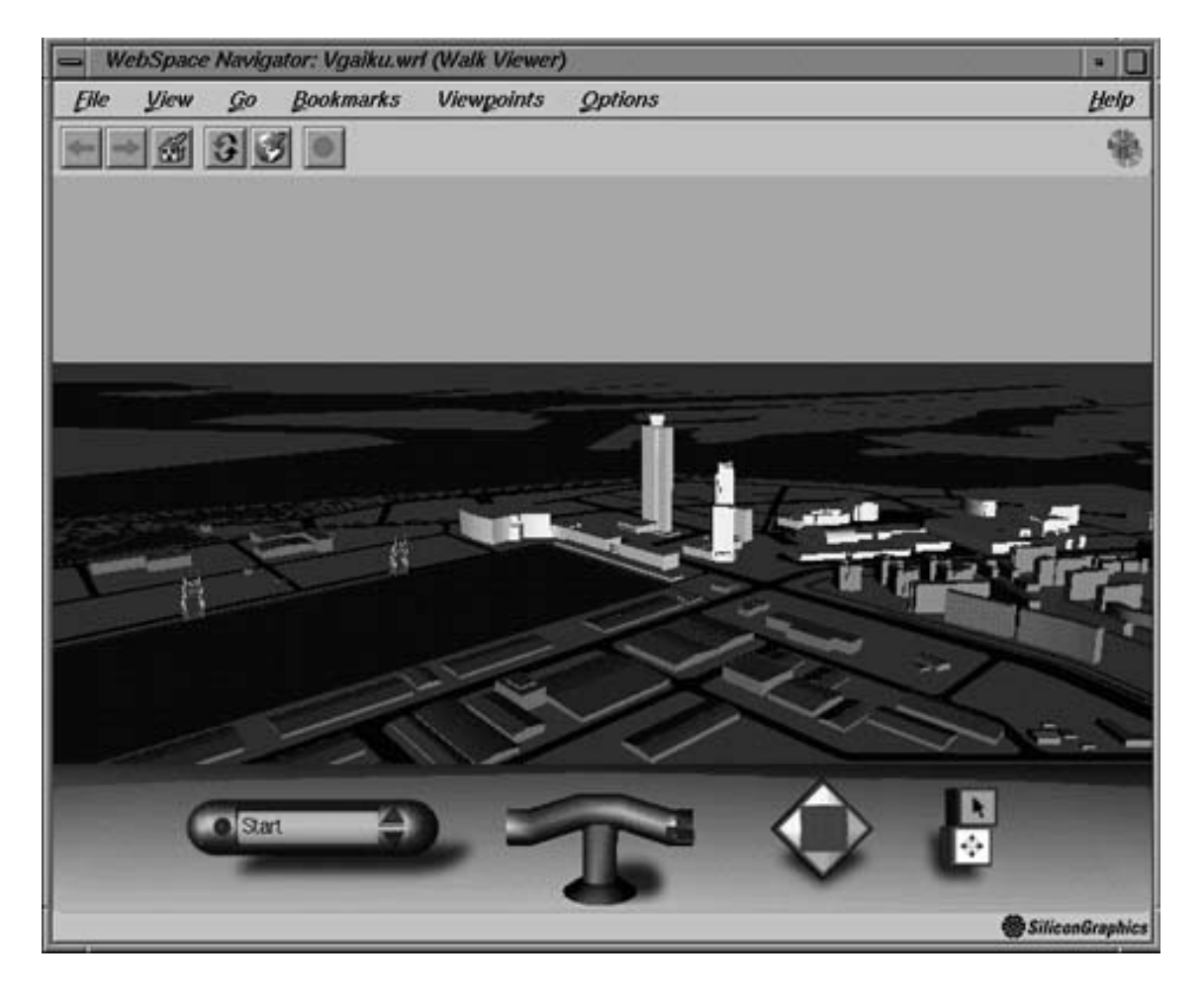

 $3. \hspace{1.5cm} 3 \hspace{1.5cm} ($  $)^5$ 

VRML FAQ  $^{\rm 6}$  (by ) VRML

### 4 VRML

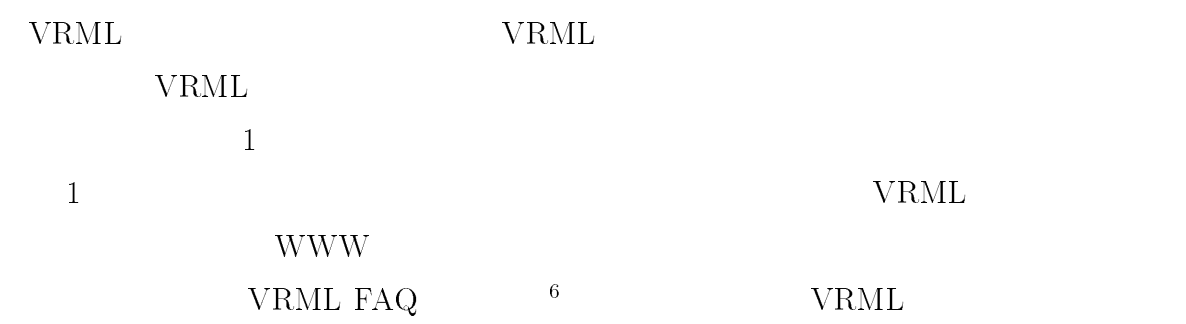

 $\sim$  v K.M.L. P.A.Q. J (http://www.webcity.co.jp/inio/andon/vrmi/vrmi.ntmi)  $\sim$ 

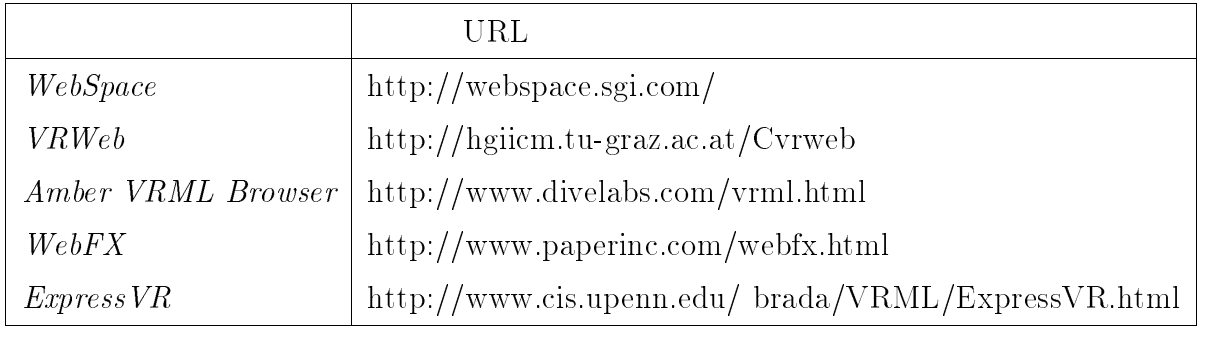

 $1:$  VRML

### $5$  VRML  $3$

#### $5.1$  VRML

 $V\text{RML}$   $3$   $V\text{RML}$ 

 $\mathit{VRML}$ 

 $V\text{RML}$ 

 $VRML$ 

VRML

VRML FAQ  $\sim$   $\sim$  $^{6}$  VRML

 $VRML$ VRML MAKER<sup>7</sup> WWW VRML

 $\mathbf{VRML}$ 

 $($  $V$ RML MAKER  $\ensuremath{\text{VRML}}$ 

 $\ensuremath{\text{VRML}}$ 

5.2

|             | ◡           |  |
|-------------|-------------|--|
| <b>VRML</b> | <b>VRML</b> |  |
|             | <b>VRML</b> |  |

 $^\circ$  VRML MAKER (http://www.nemoto.ecei.tohoku.ac.jp/~matsui/VRML/vrml-maker.html)

 $\mathit{VRML}$ 

 $\left( \begin{array}{c} 0 & 0 \\ 0 & 0 \end{array} \right)$ 

 ${\bf STEP}$ 1:

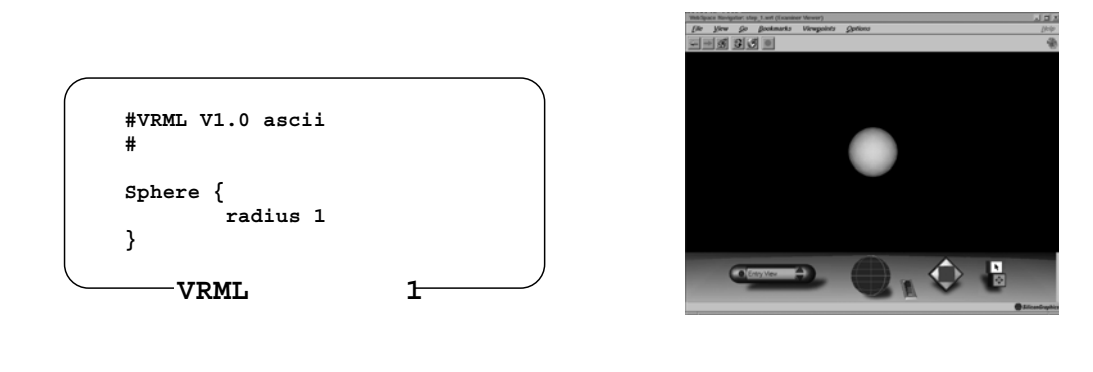

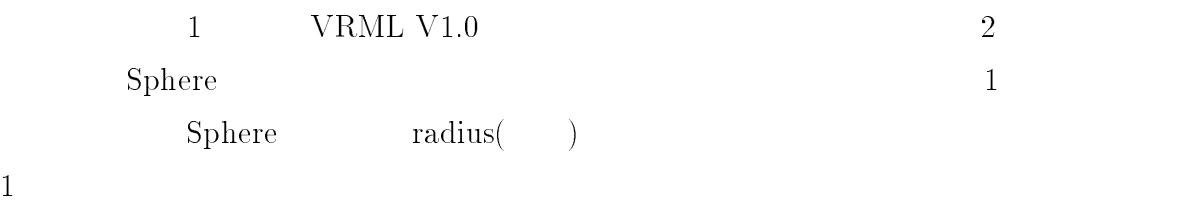

 ${\bf STEP}$ 2 : 色を付ける

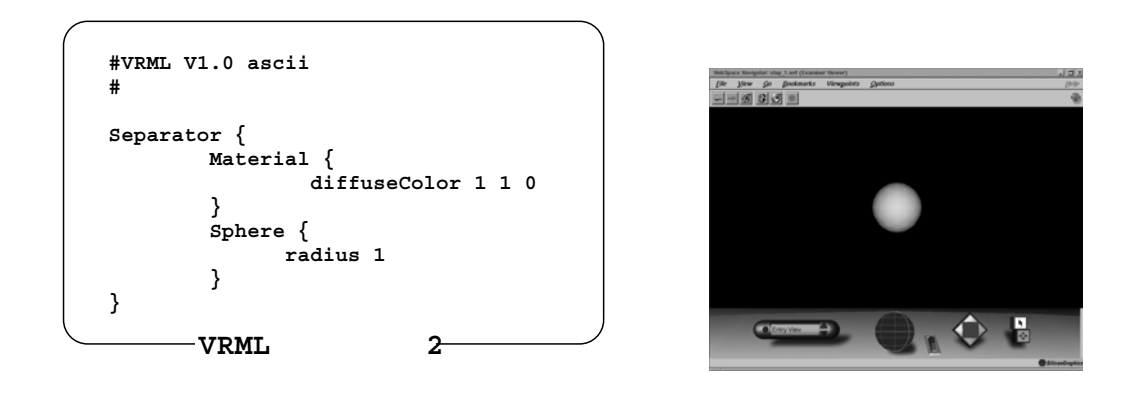

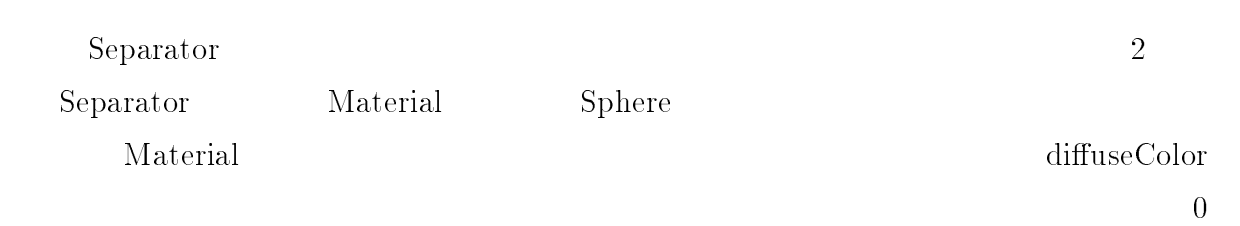

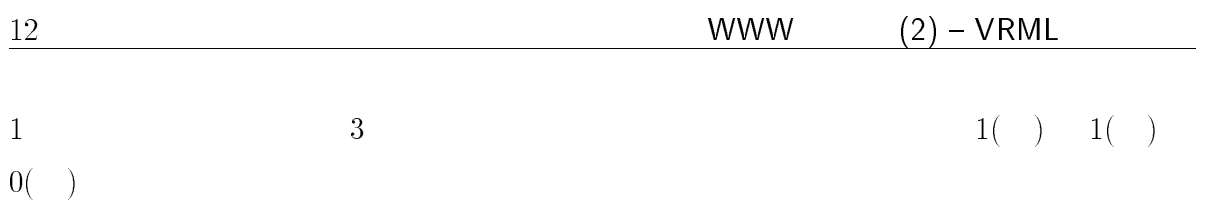

 $STEP$  3 :

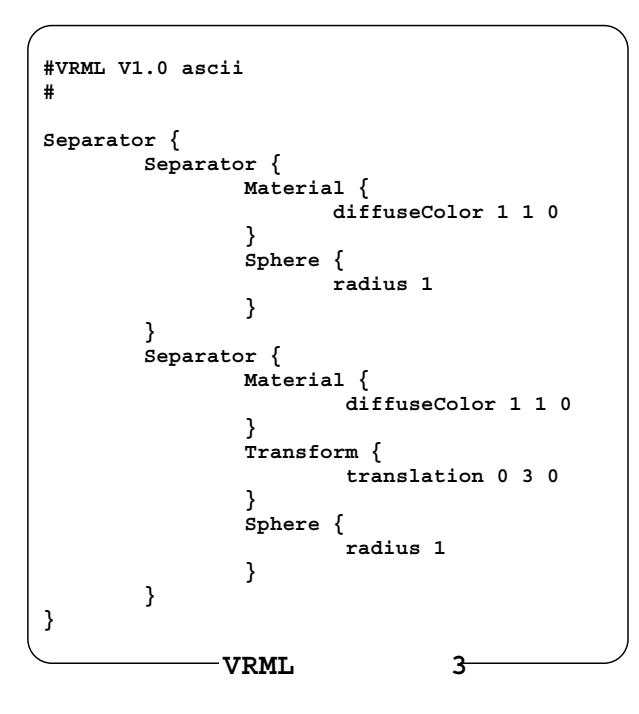

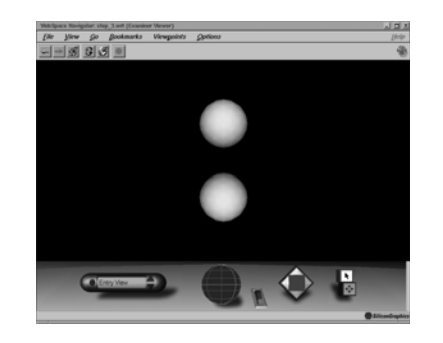

 $1$   $2$  $\begin{minipage}{0.9\linewidth} \begin{tabular}{l} \texttt{Transform} \end{tabular} \end{minipage} \begin{minipage}{0.9\linewidth} \begin{tabular}{l} \texttt{translation} \end{tabular} \end{minipage} \end{minipage} \vspace{0.05in} \begin{tabular}{l} \texttt{translation} \end{tabular} \end{minipage} \vspace{0.05in} \begin{tabular}{l} \texttt{translation} \end{tabular} \end{minipage} \vspace{0.05in} \begin{tabular}{l} \texttt{translation} \end{tabular} \end{minipage} \vspace{0.05in} \begin{tabular}{l} \$ 

 $\begin{array}{ccccc} \textbf{x} & \textbf{y} & \textbf{z} & & \textbf{VRML} \end{array}$  $3<sub>2</sub>$  $Z$ 

#### STEP 4:

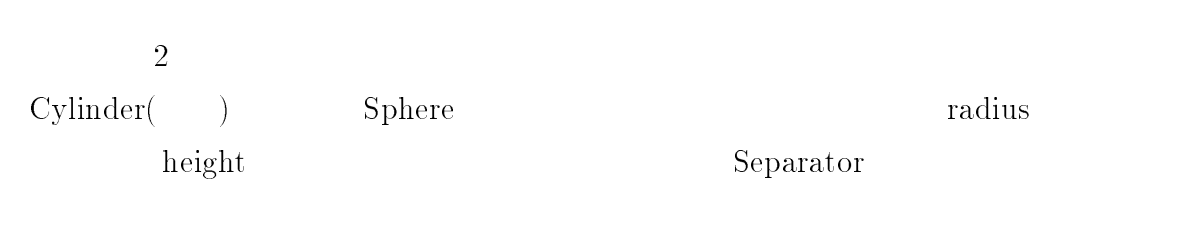

3 Separator VWWAnchor hame www.Anchor hame

 $\ensuremath{\text{URL}}\xspace$ 

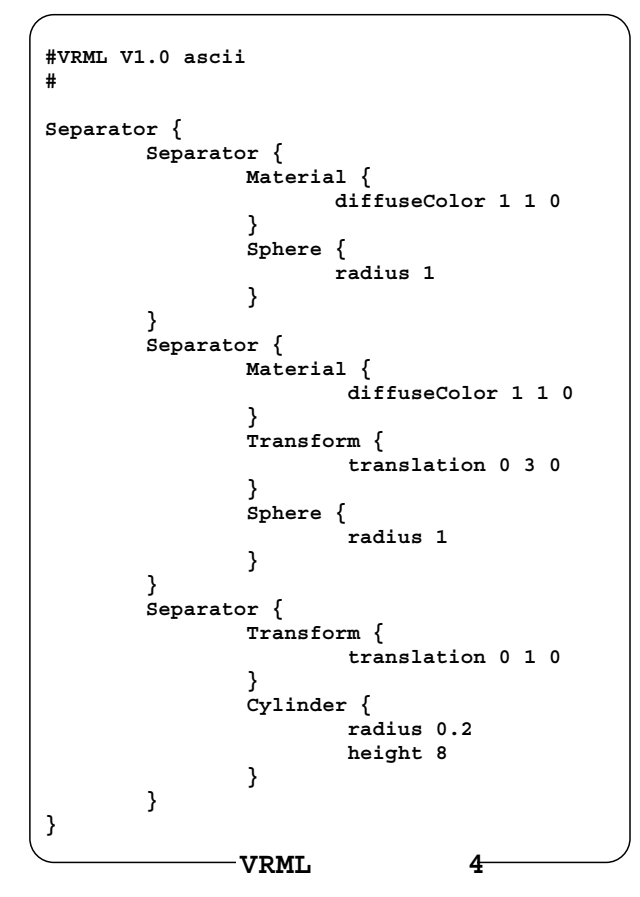

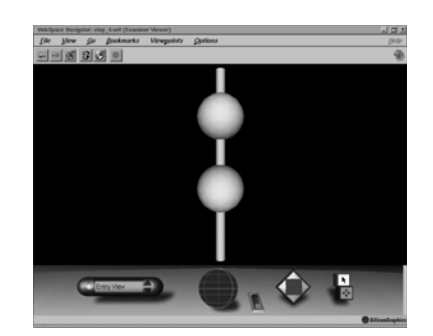

### $6\phantom{1}$

**VRML** 

, the state of the state  $\rm{VRML}$ 

 $V\text{RML}$ 

#### **VRML**

 $VRML$  $\alpha$ , 70  $\alpha$ 

 $\begin{array}{cccc}\n\mathbf{WWW} & \text{WWW} & \text{World Wide Web}\n\end{array}$ 

 $V\text{RML}$ 

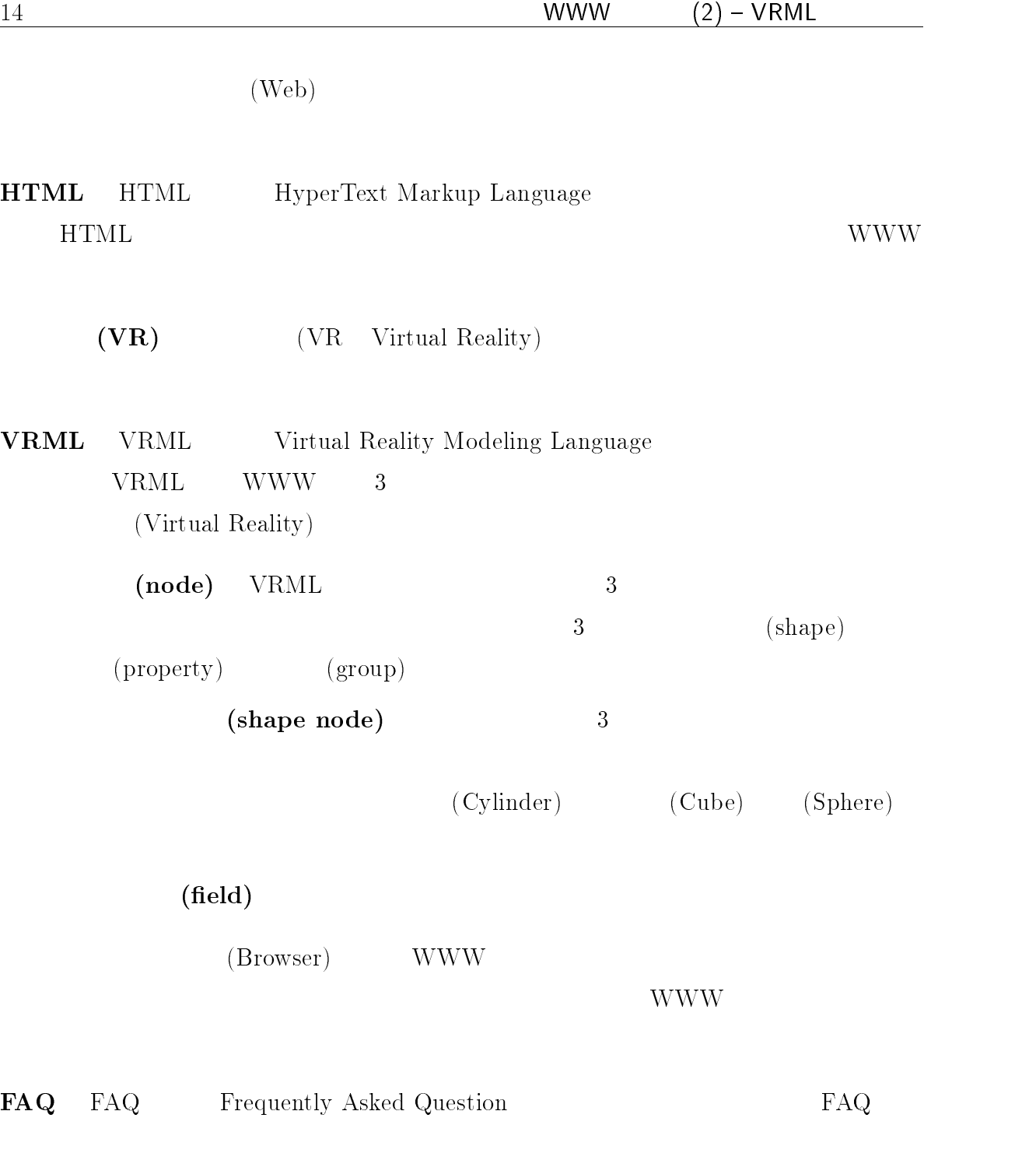

### $\bf{URL}$

http://www.nemoto.ecei.tohoku.ac.jp/~matsui/<br>http://www.nemoto.ecei.tohoku.ac.jp/~fujii/  $\mathtt{http://www.nemoto.ecei.tohoku.ac.jp/~nemoto/}$ 

謹告

 -

## comparison of the SuperTAINS is a state of the state of the state of the state of the state of the state of the state of the state of the state of the state of the state of the state of the state of the state of the state  $(TAINS)$

 $8 \quad 4$ 

#### SuperTAINS and the state of the state of the state of the state of the state of the state of the state of the state of the state of the state of the state of the state of the state of the state of the state of the state of

昨年の 月に創刊された- ニュースは,当初,年 0 回の発行をめざすこと にしておりました。しかし,この間,この間,この間, SuperTAINS

AppleTalk Windows95  $7$   $8$ 

もちゃくはなります。- おります。- おります SuperTAINS

 $-$  SuperTAINS  $-$ 用するための情報の源として,-SuperTAINS  $($ 

## SuperTAINS **SuperTAINS**

SuperTAINS ニュースでは皆さんから投稿していただいた原稿についても積極的に掲載していこうと考えて

¢ 1: pub-com@tohoku.ac.jp  $2:$  MS-DOS 980-77 TEL: 022-711-3413 (3659) / FAX: 022-262-3422  $\bullet$  LAT<sub>E</sub>X

 ${\bf supertains.} {\bf style} \label{eq:optimal} {\bf style} \\\rm{superclock} \end{array}$ 

- - $\rm TIFF$

 $\tau$  and  $\tau$  and  $\tau$ 

katalog and the state of the state of the Su  $Super$ TAINS  $WWW$ 

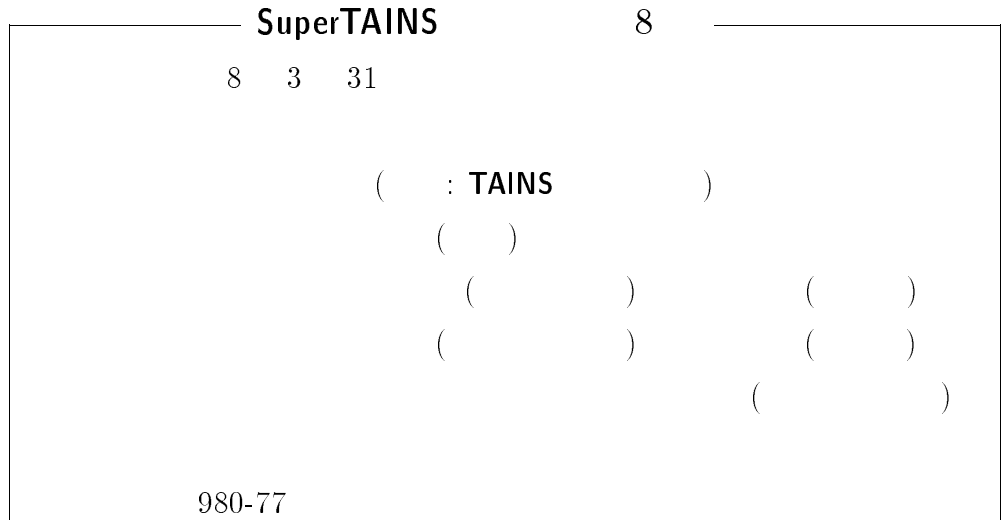